- 1990年<br>- 1990年<br>- 1990年 - 1990年 **パーミッション ディレクトリ構成 니 ログの見方 デーモン**

**は、この場合には、この場合を理解する**<br>本来の基本の基本の基本の基本の基本の基本

**etc.**

**etc.**

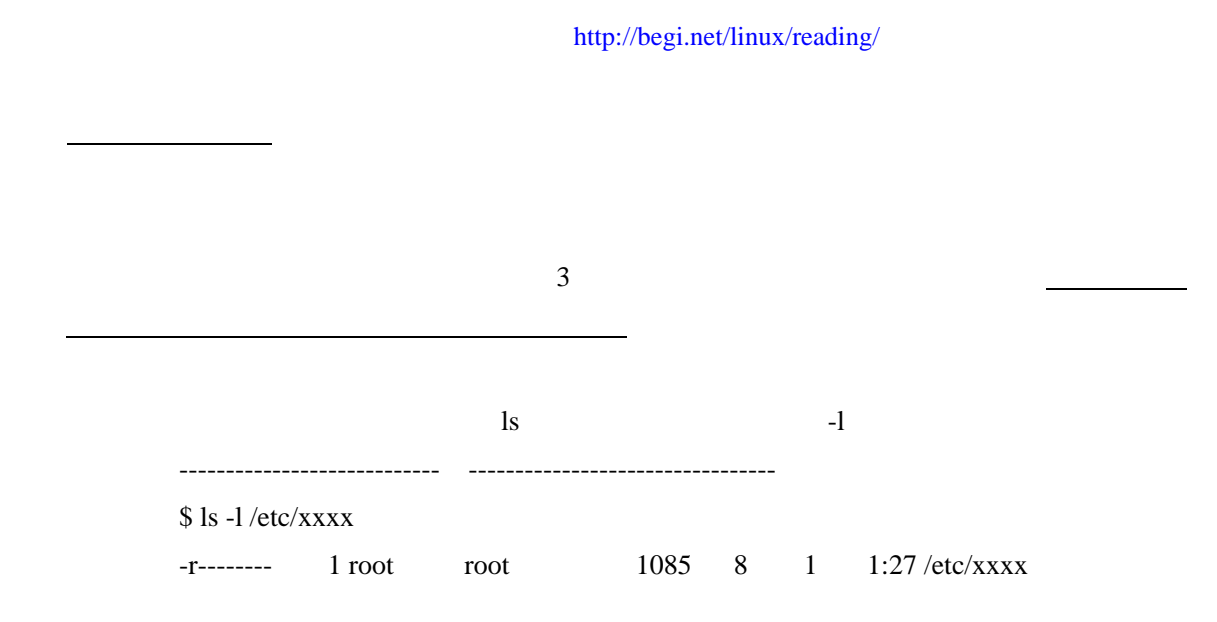

**パーミッション(アクセス権)の概念**

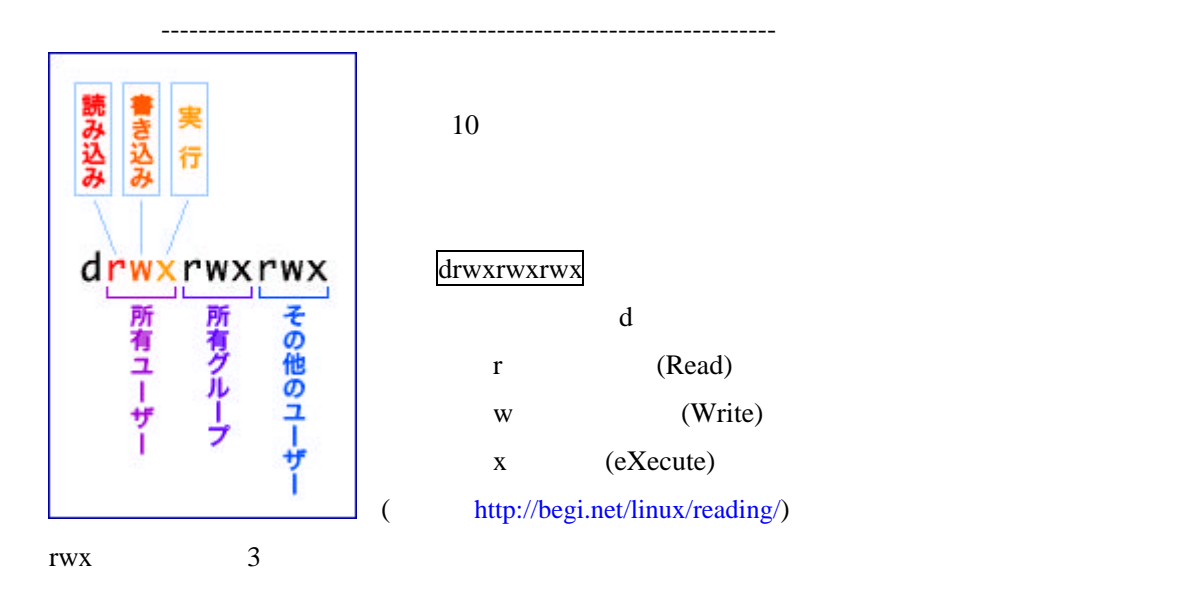

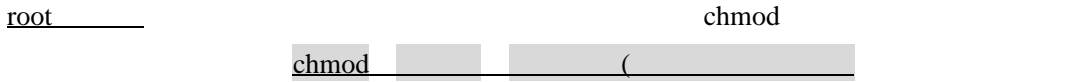

chmod  $\mathcal{L}$ 

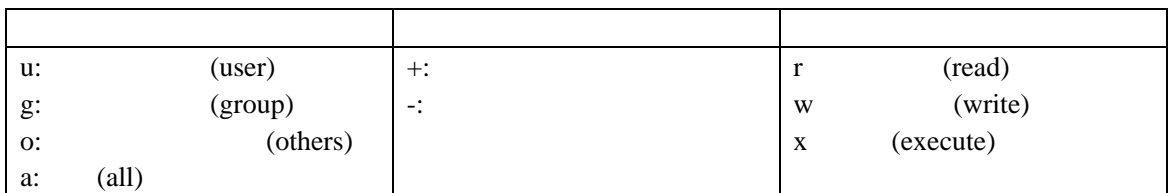

## chmod

 $u+x$  $a+*rwx*$ go-rwx  $g+r$ 

# (Read)

 $\log$ 

 $-1$ 

 $(\mathbf{x})$ 

w (Write)

 $(x)$ 

x:実行 (eXecute)

cd care to a set of the set of the set of the set of the set of the set of the set of the set of the set of the set of the set of the set of the set of the set of the set of the set of the set of the set of the set of the

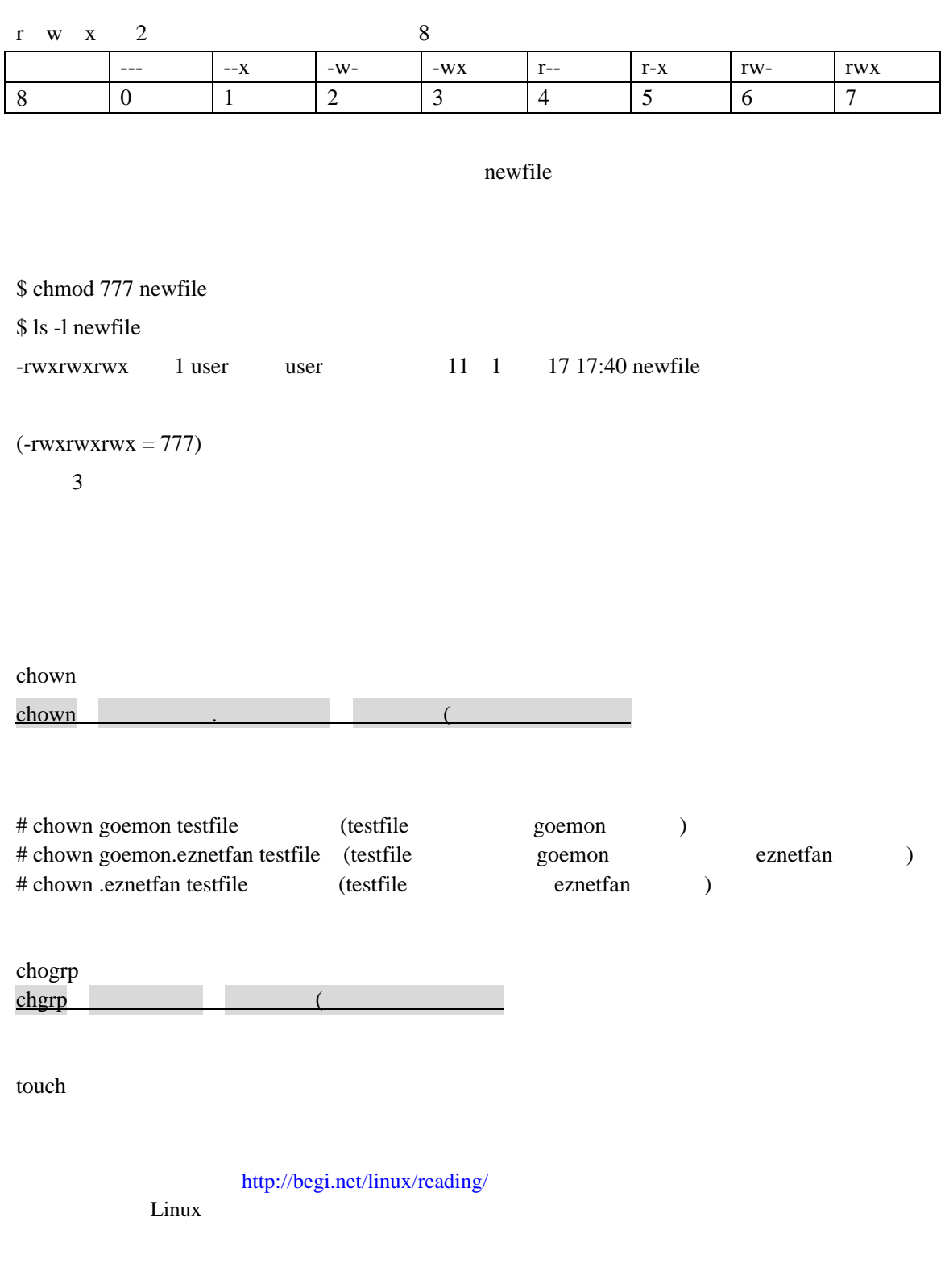

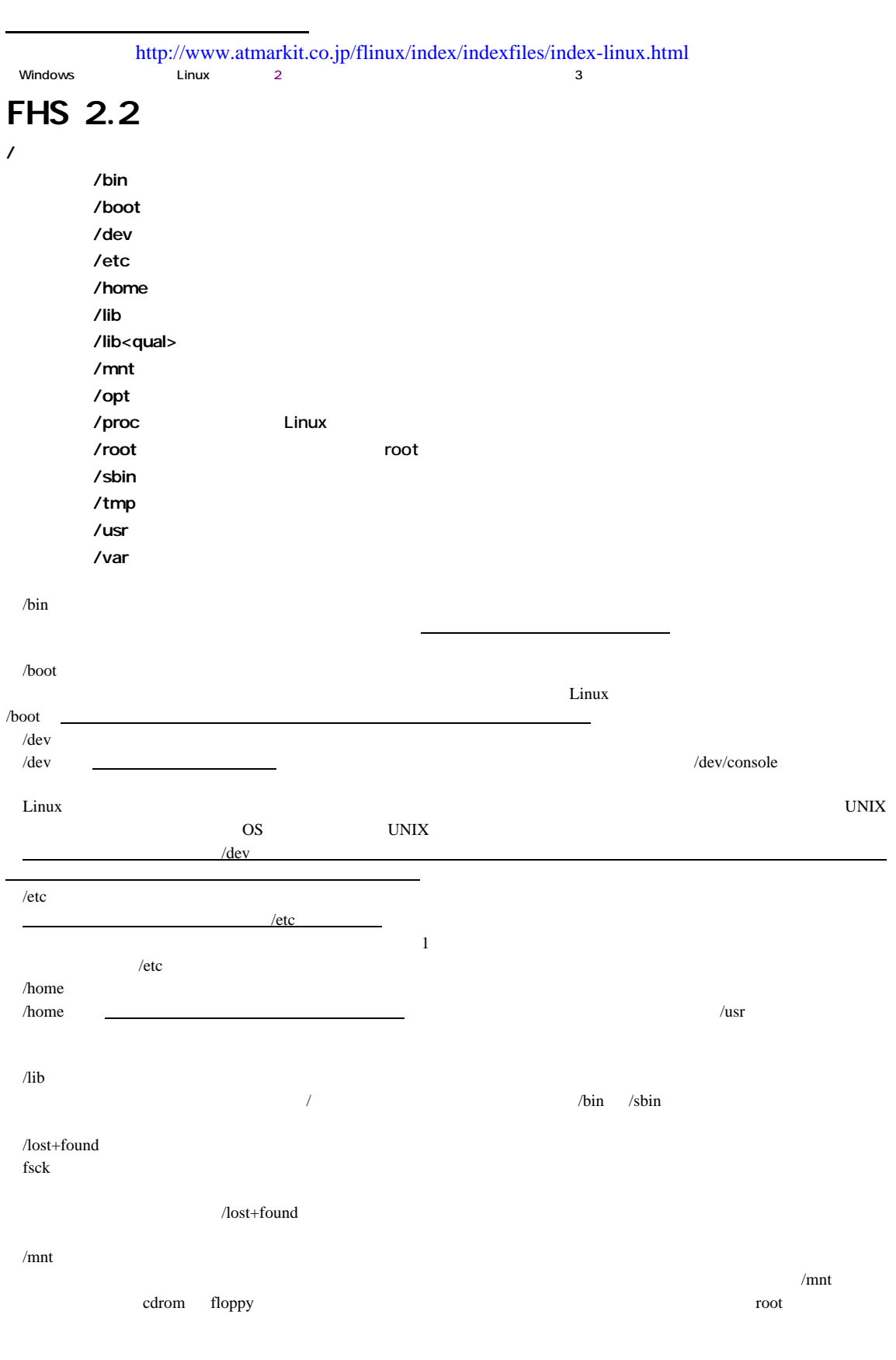

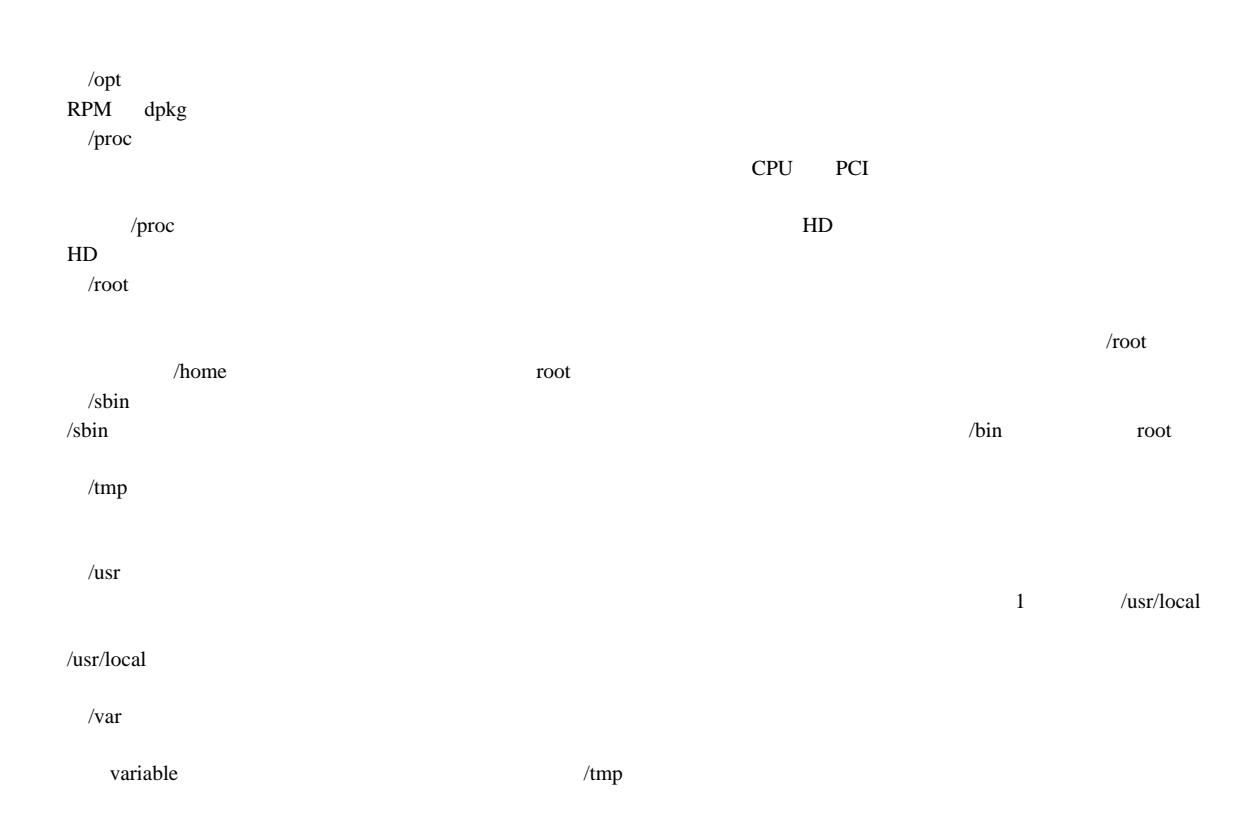

http://www.atmarkit.co.jp/flinux/index/indexfiles/index-linux.html

kozupon.com

http://www.kozupon.com/log/log.html

**ログの概念**

**2.Bind の生ログ (省略)**

 $1$ **ogrotate** 

------------------------------------------------------------------------

**xxx.xxx.xxx.xxx=IP** 

/var/log/messages

Jun 24 17:54:31 server01 popper[24940]: connect from xxx xxx xxx xxx Jun 24 17:54:32 server01 in.rlogind[24942]: connect from xxx.xxx.xxx.xxx Jun 24 17:54:32 server01 in.ftpd[24943]: connect from xxx.xxx.xxx.xxx Jun 24 17:54:32 server01 in.fingerd[24944]: connect from xxx.xxx.xxx.xxx Jun 24 17:54:32 server01 in.telnetd[24946]: connect from xxx.xxx.xxx.xxx Jun 24 17:54:32 server01 in rshd[24945]: cornect from xxx.xxx.xxx.xxx

nmap<sup>c</sup> and the contract of the contract of the contract of the contract of the contract of the contract of the contract of the contract of the contract of the contract of the contract of the contract of the contract of th

Jan 22:22:26:34 main2 sshd[87060]: Did not receive ident string from 198<sup>\*\*\*</sup>.\*\*\*.\*\*\*.

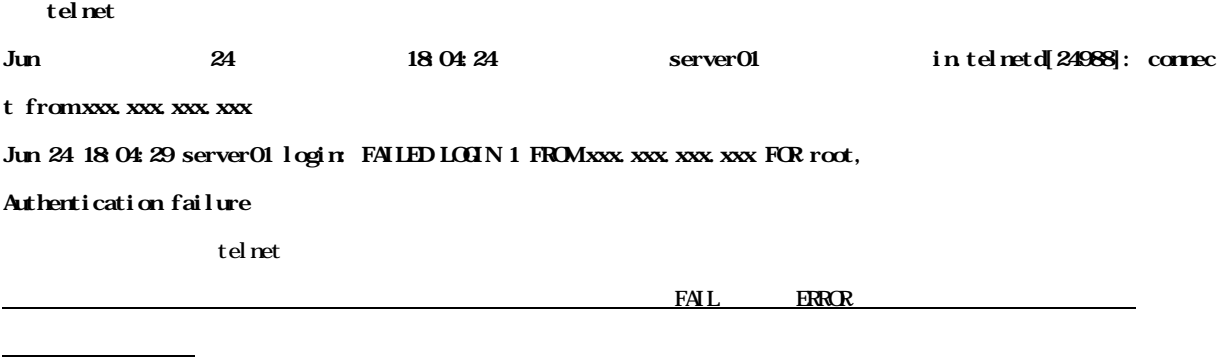

8/19

/var/log/maillog reject **Jun 24 18:23:40 server01 sendmail[25010]: SAA25010: ruleset=check\_rcpt, arg1=<foo @hogehoge.co.jp>, relay=ns.hogehoge.co.jp [xxx.xxx.xxx.xxx], reject=553 <foo@hoge hoge.co.jp>... Relay operation rejected** (  $\qquad \qquad \text{HP} \qquad \qquad \text{)}$ ----------------------------------------------------------------------- logrotate logrotate logrotate logrotate Linux  $log\tau$  logrotate  $/$ etc/logrotate.conf  $(\begin{array}{ccc} \text{H} & \text{H} & \text{H} \end{array})$ - ----------------------------------------------------------------------- log /var/log/maillog mail /var/log/messages /var/log/secure

### syslog.conf **# Log all kernel messages to the console. # Logging much else clutters up the screen. #kern.\* /dev/console # Log anything (except mail) of level info or higher. # Don't log private authentication messages! \*.info;mail.none;news.none;authpriv.none /var/log/messages # The authpriv file has restricted access.** /var/log/secure **# Log all the mail messages in one place. mail.\* /var/log/maillog # Everybody gets emergency messages, plus log them on another # machine.**  $*$ . energ  $*$ **# Save mail and news errors of level err and higher in a # special file. # uucp,news.crit /var/log/spooler # Save boot messages also to boot.log**  $\frac{1}{\alpha}$   $\frac{1}{\alpha}$   $\frac{1}{\alpha}$   $\frac{1}{\alpha}$   $\frac{1}{\alpha}$   $\frac{1}{\alpha}$   $\frac{1}{\alpha}$   $\frac{1}{\alpha}$ **# # Popper # #local0.notice /var/log/popperlog # # Router # user.notice;user.info /var/log/router # # Mail # mail.info -/var/log/mail.info mail.warn -/var/log/mail.warn mail.err /var/log/mail.err**

cron /var/log/messages

## /**var/log/secure** /**var/log/maillog**

/**var/log/bootlog** 

/**var/log/router** 

/**var/log/mail.info** 

/var/log/mail.warn

#### $\frac{1}{\sqrt{2}}$  /var/log/mail.err

 $2002/8/2$  3<sup>rd</sup> project

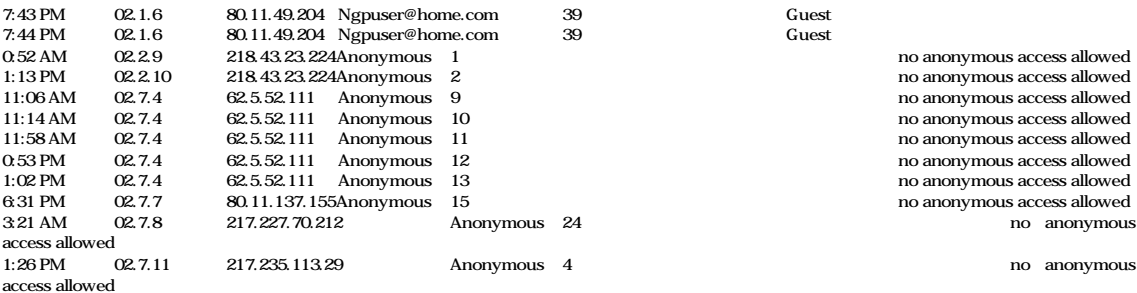

#### CodeRed

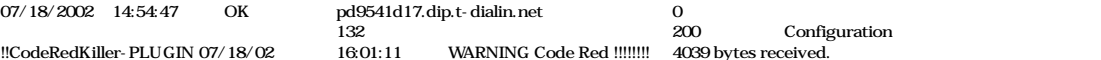

!!CodeRedKiller-PLUGIN GET /default.ida?NNNNNNNNNNNNNNNNNNNNNNNNNNNNNNNNNNNNNNNNNNNNNNNNNNNNNNNNNNNNNNNNNNNNNNNNNNNNNNNN NNNNNNNNNNNNNNNNNNNNNNNNNNNNNNNNNNNNNNNNNNNNNNNNNNNNNNNNNNNNNNNNNNNNNNNNNNNNNNNNNNNNNNNN NNNNNNNNNNNNNNNNNNNNNNNNNNNNNNNNNNNNNNNNNNNNNNNNNNNNNNNN%u9090%u6858%ucbd3%u7801%u9090%u6858%ucbd 3%u7801%u9090%u6858%ucbd3%u7801%u9090%u9090%u8190%u00c3%u0003%u8b00%u531b%u53ff%u0078%u0000%u00=a HTTP/1.0 Content-type: text/xml

HOST:www.worm.com Accept: \*/\* Content-length: 3569

U $\mathring{\mathbb{A}}^*$ 

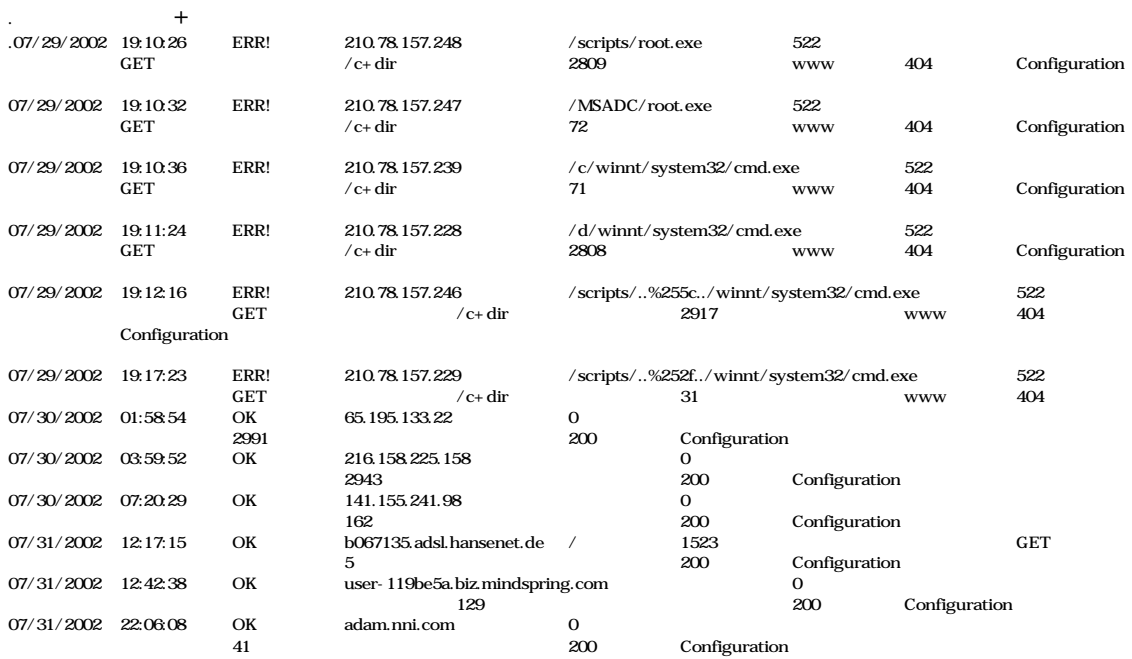

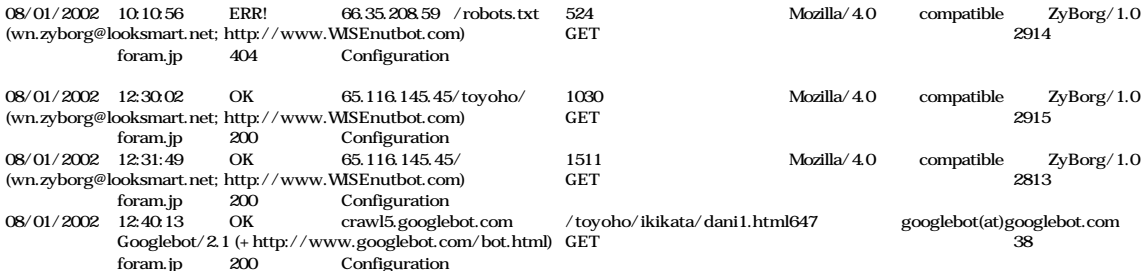

### /var/log/boot.log

```
Jul 25 21:37:58 goemon syslog: syslogd startup succeeded
Jul 25 21:37:58 goemon syslog: klogd startup succeeded
Jul 25 21:37:59 goemon portmap: portmap startup succeeded
Jul 25 21:37:59 goemon nfslock: rpc.statd startup succeeded
Jul 25 21:38:00 goemon autofs: autofs startup succeeded
Jul 25 21:38:00 goemon random: Initializing random number generator: succeeded
Jul 25 21:37:36 goemon rc.sysinit: Mounting proc filesystem: succeeded
Jul 25 21:37:36 goenom sysctl: net.ipv4 ip forward = 1
Jul 25 21:37:36 goemon sysctl: net.ipv4.tcp_syncookies = 1
Jul 25 21:37:36 goemon sysctl: net.ipv4.conf.default.rp filter = 1
Jul 25 21:37:36 goemon sysctl: kernel.core_uses_pid = 1
Jul 25 21:37:36 goemon rc.sysinit: Configuring kernel parameters: succeeded
Jul 25 21:37:36 goemon date: Thu Jul 25 21:37:30 JST 2002
Jul 25 21:38:02 goemon netfs: Mounting other filesystems: succeeded
Jul 25 21:37:36 goemon rc.sysinit: Setting clock (localtime): Thu Jul 25 21:37:30 JST 2002 succeeded
Jul 25 21:37:36 goemon rc.sysinit: Loading default keymap succeeded
Jul 25 21:37:36 goemon rc.sysinit: Activating swap partitions: succeeded
Jul 25 21:37:36 goemon rc.sysinit: Setting hostname goemon.ep.sci.hokudai.ac.jp: succeeded
Jul 25 21:37:36 goemon rc.sysinit: Mounting USB filesystem: succeeded
Jul 25 21:37:36 goemon fsck: /: clean, 100976/274176 files, 451621/548352 blocks
Jul 25 21:38:03 goemon apmd: apmd startup succeeded
Jul 25 21:37:36 goemon rc.sysinit: Checking root filesystem succeeded
Jul 25 21:37:36 goemon rc.sysinit: Remounting root filesystem in read-write mode: succeeded
Jul 25 21:37:38 goemon rc.sysinit: Finding module dependencies: succeeded
Jul 25 21:38:03 goemon identd: identd startup succeeded
Jul 25 21:37:38 goemon modprobe: Warning: loading /lib/modules/2.4.18-0vl3/kernel/drivers/video/encode-eucjp.o will taint the
kernel: no license
Jul 25 21:37:38 goemon modprobe: See http://www.tux.org/lkml/#s1-18 for information about tainted modules
Jul 25 21:37:38 goemon modprobe: Module encode-eucjp loaded, with warnings
Jul 25 21:37:38 goemon rc.sysinit: Loading unicon module (encode-eucjp): succeeded
Jul 25 21:37:38 goemon fsck: /boot: clean, 34/13104 files, 13248/52384 blocks
Jul 25 21:38:04 goemon rc: Starting pcmcia: succeeded
Jul 25 21:37:38 goemon rc.sysinit: Checking filesystems succeeded
Jul 25 21:37:38 goemon rc.sysinit: Mounting local filesystems: succeeded
Jul 25 21:37:38 goemon rc.sysinit: Enabling local filesystem quotas: succeeded
Jul 25 21:37:39 goemon rc.sysinit: Enabling swap space: succeeded
Jul 25 21:37:43 goemon rc: Starting murasaki: succeeded
Jul 25 21:38:04 goemon inet: inetd startup succeeded
Jul 25 21:37:43 goemon kudzu: Updating /etc/fstab succeeded
Jul 25 21:37:52 goemon kudzu: succeeded
Jul 25 21:37:52 goenom sysctl: net.ipv4.ip_forward = 1
Jul 25 21:38:05 goemon sshd: Starting sshd:
Jul 25 21:37:52 goemon sysctl: net.ipv4.tcp_syncookies = 1
Jul 25 21:37:52 goenom sysctl: net.ipv4.conf.default.rp filter = 1
Jul 25 21:37:52 goemon sysctl: kernel.core_uses_pid = 1
Jul 25 21:37:52 goemon network: Setting network parameters: succeeded
Jul 25 21:37:53 goemon network: Bringing up loopback interface: succeeded
Jul 25 21:37:55 goemon network: Bringing up interface eth0: succeeded
Jul 25 21:38:07 goemon sshd: succeeded
Jul 25 21:37:58 goemon network: Bringing up interface eth1: succeeded
Jul 25 21:38:07 goemon sshd:
Jul 25 21:38:07 goemon rc: Starting sshd: succeeded
Jul 25 21:38:09 goemon lpd: lpd startup succeeded
Jul 25 21:38:09 goemon keytable: Loading keymap:
Jul 25 21:38:09 goemon keytable: Loading /usr/lib/kbd/keymaps/i386/qwerty/jp106.kmap.gz
Jul 25 21:38:09 goemon keytable: Loading system font:
Jul 25 21:38:09 goemon rc: Starting keytable: succeeded
Jul 25 21:38:10 goemon postfix: Starting postfix:
Jul 25 21:38:14 goemon postfix: postfix
```

```
Jul 25 21:38:14 goemon rc: Starting postfix: succeeded
Jul 25 21:38:14 goemon gpm: gpm startup succeeded
Jul 25 21:38:17 goemon httpd: httpd startup succeeded
Jul 25 21:38:17 goemon FreeWnn: Starting FreeWnn:
Jul 25 21:38:18 goemon FreeWnn:
Jul 25 21:38:18 goemon FreeWnn:
Jul 25 21:38:18 goemon FreeWnn: Nihongo Multi Client Server (FreeWnn 1.1.0pl18)
Jul 25 21:38:18 goenom FreeWin: Reading /etc/FreeWin/ja/dic/pubdic/kihon.dic^I Fid = 1
Jul 25 21:38:18 goenom FreeWnn: Reading /etc/FreeWnn/ja/dic/pubdic/setsuji.dic^I Fid = 2
Jul 25 21:38:18 goemon FreeWnn: Reading /etc/FreeWnn/ja/dic/pubdic/koyuu.dic^I Fid = 3
Jul 25 21:38:18 goenom FreeWin: Reading /etc/FreeWin/ja/dic/pubdic/chimei.dic^I Fid = 4
Jul 25 21:38:18 goemon FreeWnn: Reading /etc/FreeWnn/ja/dic/pubdic/jinmei.dic^I Fid = 5
Jul 25 21:38:18 goemon FreeWnn: Reading /etc/FreeWnn/ja/dic/pubdic/special.dic^I Fid = 6
Jul 25 21:38:18 goemon FreeWnn: Reading /etc/FreeWnn/ja/dic/pubdic/computer.dic^I Fid = 7
Jul 25 21:38:18 goemon FreeWnn: Reading /etc/FreeWnn/ja/dic/pubdic/symbol.dic^I Fid = 8
Jul 25 21:38:18 goenon FreeWin: Reading /etc/FreeWin/ja/dic/pubdic/tankan.dic^I Fid = 9
Jul 25 21:38:18 goemon FreeWnn: Reading /etc/FreeWnn/ja/dic/pubdic/bio.dic^I Fid = 10
Jul 25 21:38:18 goemon FreeWnn: Reading /etc/FreeWnn/ja/dic/gerodic/g-jinmei.dic^I Fid = 11
Jul 25 21:38:18 goenom FreeWan: Reading /etc/FreeWan/ja/dic/pubdic/full.fzk^I Fid = 12
Jul 25 21:38:18 goemon FreeWnn: Finished Reading Files
Jul 25 21:38:18 goenom rc: Starting FreeWnn: succeeded
Jul 25 21:38:18 goemon crond: crond startup succeeded
Jul 25 21:38:20 goemon xfs: xfs startup succeeded
Jul 25 21:38:20 goemon canna: Starting Canna server:
Jul 25 21:38:21 goemon canna:
Jul 25 21:38:21 goemon rc: Starting canna: succeeded
Jul 25 21:38:21 goemon anacron: anacron startup succeeded
Jul 25 21:38:21 goemon atd: atd startup succeeded
Jul 25 21:38:23 goemon firewall: /etc/rc5.d/S99firewall: line 958: syntax error: unexpected end of file
Jul 25 21:38:23 goemon rc: Starting firewall: failed
Jul 25 21:38:24 goemon start: Starting Webmin server in /usr/share/webmin
Jul 25 21:38:26 goemon webmin: Starting Webmin: succeeded
```
Jul 25 21:35:18 goemon stop: Stopping Webmin server in /usr/share/webmin Jul 25 21:35:18 goemon webmin: Stopping Webmin: succeeded Jul 25 21:35:19 goemon atd: atd shutdown succeeded Jul 25 21:35:19 goemon rc: Stopping keytable: succeeded Jul 25 21:35:19 goemon xfs: xfs shutdown succeeded Jul 25 21:35:19 goemon canna: Shutting down Canna server: Jul 25 21:35:19 goemon canna: Jul 25 21:35:19 goemon rc: Stopping canna: succeeded Jul 25 21:35:19 goemon gpm: gpm shutdown succeeded Jul 25 21:35:20 goemon httpd: httpd shutdown succeeded Jul 25 21:35:20 goemon sshd: sshd -TERM succeeded Jul 25 21:35:20 goemon postfix: Shutting down postfix: Jul 25 21:35:20 goemon postfix: postfix Jul 25 21:35:20 goemon rc: Stopping postfix: succeeded Jul 25 21:35:20 goemon inet: inetd shutdown succeeded Jul 25 21:35:20 goemon crond: crond shutdown succeeded Jul 25 21:35:21 goemon lpd: lpd shutdown succeeded Jul 25 21:35:21 goemon identd: identd shutdown succeeded Jul 25 21:35:22 goemon apmd: apmd shutdown succeeded Jul 25 21:35:22 goemon dd: 1+0 records in Jul 25 21:35:22 goemon dd: 1+0 records out Jul 25 21:35:22 goemon random: Saving random seed: succeeded Jul 25 21:35:23 goemon autofs: automount -USR2 succeeded Jul 25 21:35:26 goemon nfslock: rpc.statd shutdown succeeded Jul 25 21:35:26 goemon portmap: portmap shutdown succeeded Jul 25 21:35:27 goemon syslog: klogd shutdown succeeded

### http://www.linux.or.jp/JF/JFdocs

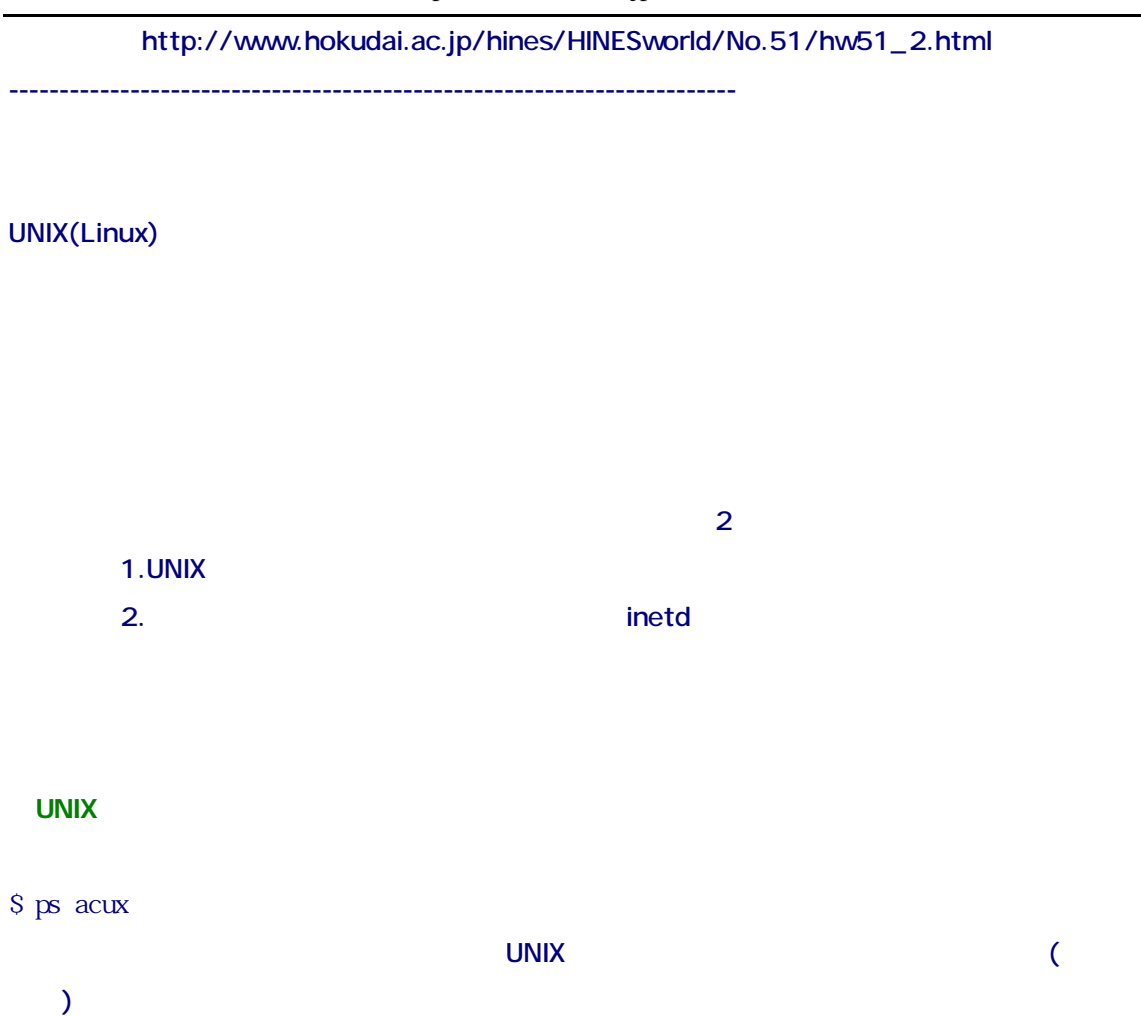

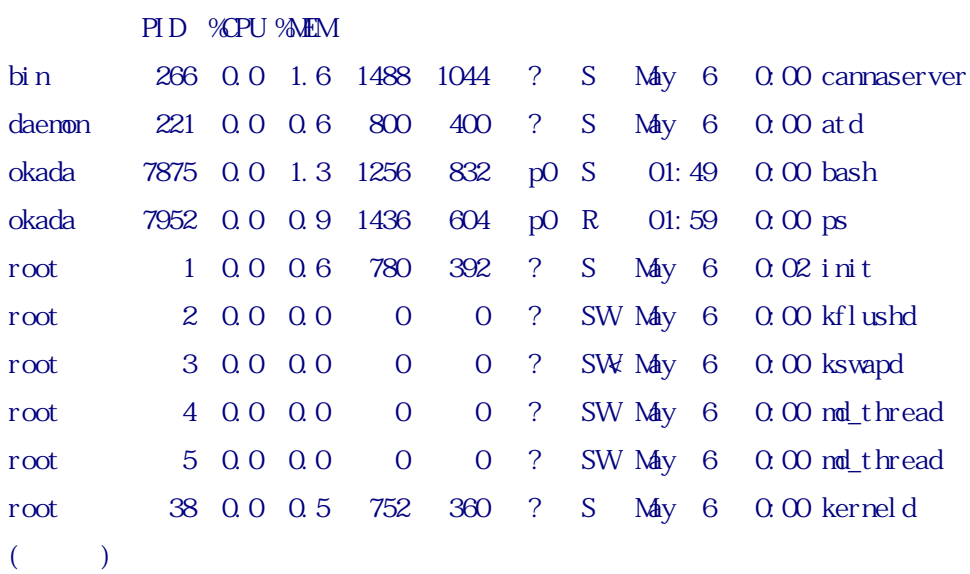

Linux **Example 20 and 20 and 20 and 20 and 20 and 20 and 20 and 20 and 20 and 20 and 20 and 20 and 20 and 20 and 20 and 20 and 20 and 20 and 20 and 20 and 20 and 20 and 20 and 20 and 20 and 20 and 20 and 20 and 20 and 20 a** syslogd, klogd, atd, crond, inetd, getty (mingetty ) sshd ssh <mark>ssh</mark> cannaserver the canna Canna Canna of Canna of Canna of Canna of Canna of Canna of Canna of Canna of Canna of Canna of Canna of Canna of Canna of Canna of Canna of Canna of Canna of Canna of Canna of Canna of Canna of Canna jserver Wnn Wnn 2007 lpd <sub>T</sub>he Towns in the contract of the contract of the contract of the contract of the contract of the contract of the contract of the contract of the contract of the contract of the contract of the contract of the contrac sendmail, rpc.mountd, rpc.nfsd にはセキュリティホールがしばしば 発見されてますので、不要であれば必ず停止し apache sendmail rpc.mountd, rpc.nfsd NFS(  $\blacksquare$ apache WWW ypserv, ypbind NIS( NIS( ) portmap NFS, NIS named DNS smbd, nmbd Samba(Windows ) amd Auto Mount Daemon mount mount snmpd UNIX UNIX, Linux /etc/rc, /etc/rc.local /etc/rc.d/ UNIX としょうにする方法です。この読み こうしょうだいがく そうしょうがく しゅうしょうがい

 $\overline{2}$  $\textrm{UNIX}$ 

**inetd** 

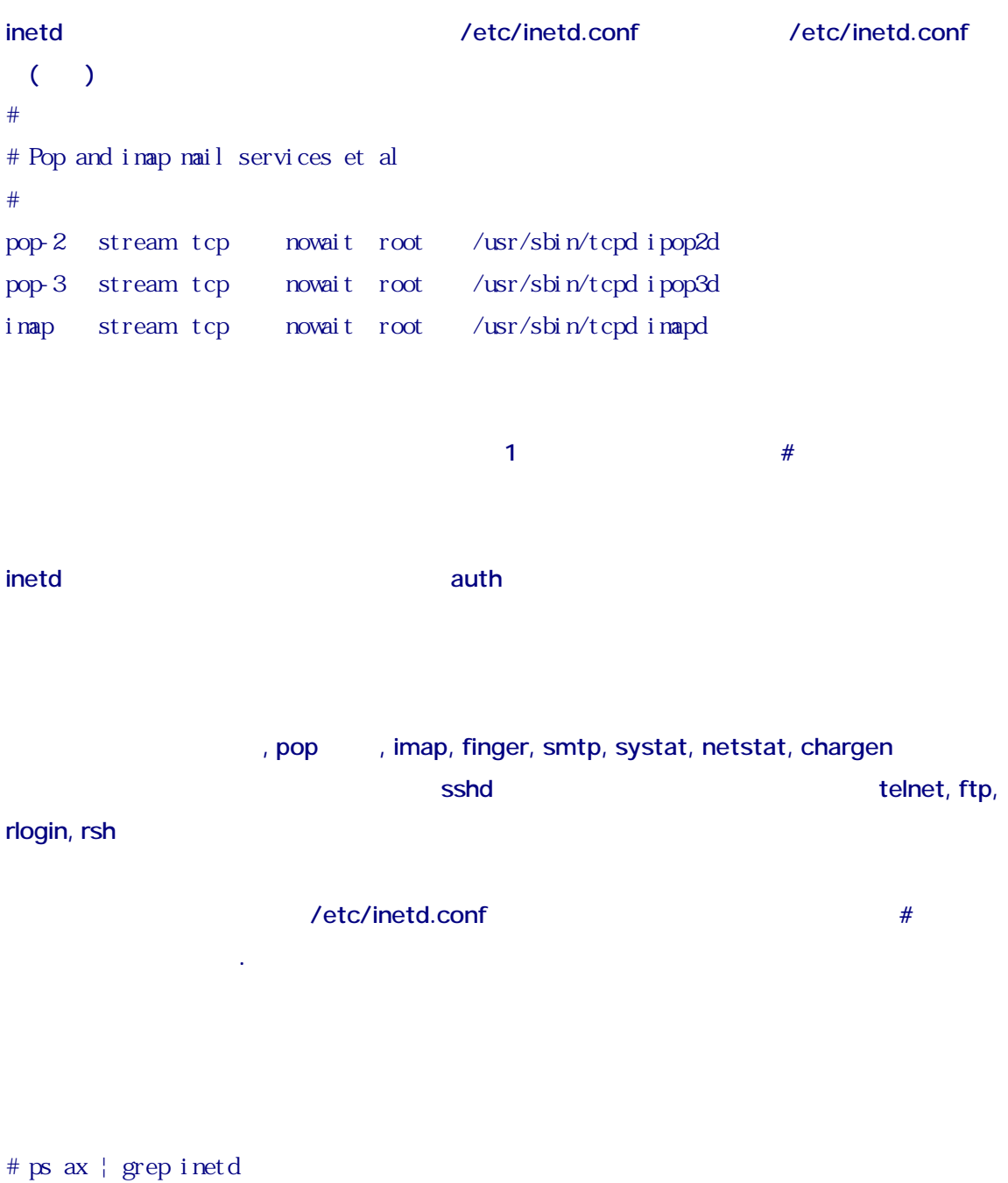

# kill -HUP inetd PID

 $\blacksquare$  inetd  $\blacksquare$ 

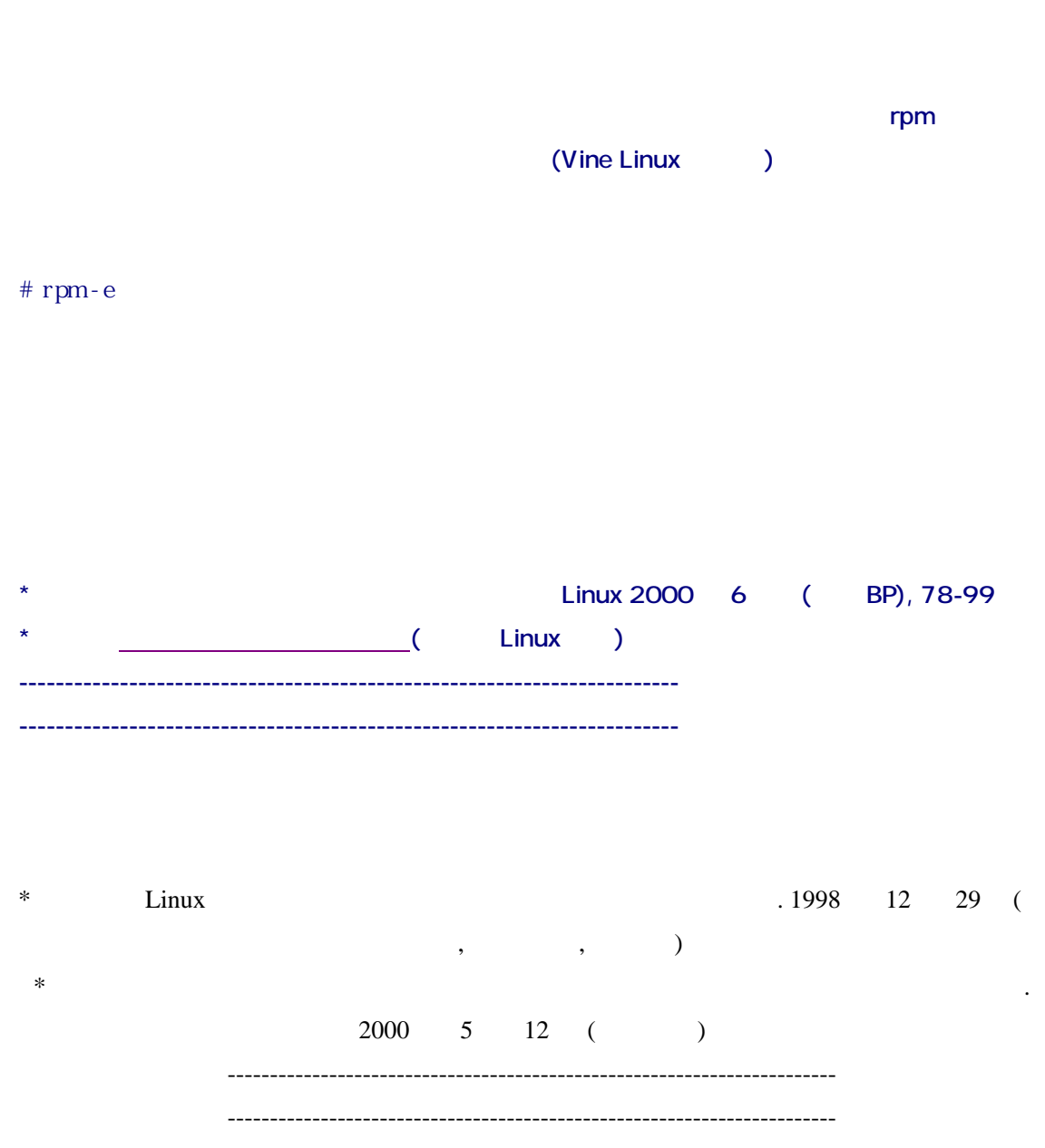

# **Vine Linux**

http://www.vinelinux.org/documentations.html

#### **------------------------------------------------------------------------------------------**

### Linux JF (Japanese FAO) Project

http://www.linux.or.jp/JF/

#### **IPCHAINS-HOWTO**

http://www.linux.or.jp/JF/JFdocs/IPCHAINS-HOWTO-1.html

**参考ページ 今回参考にしたところ+定番いくつか**

#### Firewall And Proxy Server HOWTO

http://www.linux.or.jp/JF/JFdocs/Firewall-HOWTO.html

### $Linux 2.4 NAT HOWTO$

http://www.linux.or.jp/JF/JFdocs/NAT-HOWTO.html

## **Linux 活用日記** ←調べたい情報が載っている偉いページ.作業記録を作る見本かな

http://www.a-yu.com/

### http://begi.net/linux/reading/

Linux Linux 10

http://begi.net/linux/reading/linux\_basic\_knowledge/permission.html

# **MYCOM PCWEB Enjoy! Linux**

http://pcweb.mycom.co.jp/column/linux.html

# **Linux Square**

http://www.atmarkit.co.jp/flinux/index/indexfiles/index-linux.html vi and the contract of  $\mathbf{v}$ 

http://www.atmarkit.co.jp/flinux/rensai/theory05/theory05b.html Linux init/inittab

http://www.atmarkit.co.jp/flinux/rensai/theory10/theory10a.html

http://www.atmarkit.co.jp/flinux/index/indexfiles/sakuin-linux.html

# **ZDNet Linux How To**

http://www.zdnet.co.jp/help/howto/linux/index.html

http://www.zdnet.co.jp/help/howto/linux/0007master/04/index.html

http://www.kozupon.com/log/log.html

http://iandu.s7.xrea.com/unimama/logwatch.html

### **ASH multimedia lab.**

http://ash.jp/

http://ash.jp/env/index.htm Linux Tips http://ash.jp/linux/index.htm

# Linux

 $/etc$ 

Linux Q&A http://itpro.nikkeibp.co.jp/linux/index.shtml

 $+$  -Terms (  $+$  -Terms (  $+$  -Terms (  $+$  -Terms (  $+$  -Terms (  $+$  -Terms (  $+$  -Terms (  $+$  -Terms (  $+$  -Terms (  $+$  -Terms (  $+$  -Terms (  $+$  -Terms (  $+$  -Terms (  $+$  -Terms (  $+$  -Terms (  $+$  -Terms (  $+$  -Terms (

http://www.debian.org/ http://ppc.linux.or.jp/ ppc linux http://www.mac.linux-m68k.org/ 68k linux http://www.fortunecity.com/business/mars/1542/index.html HappyLinux / 68k linux http://www.linuxppc.ne.jp/ (LinuxPPC Q4) http://www.powerbook.org/linux/ (powerbook linux) http://www.maconlinux.org/ (Mac on Linux)

Ì

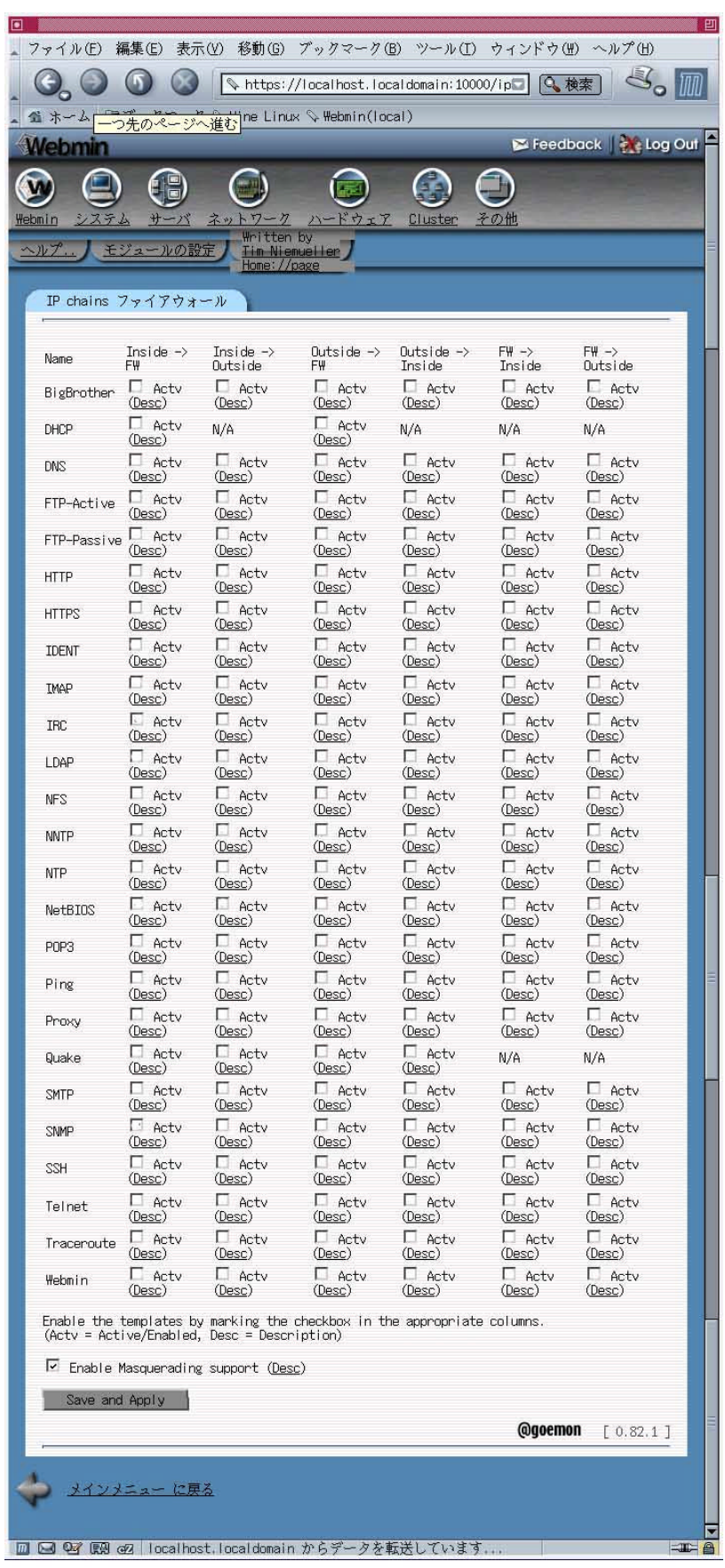

I